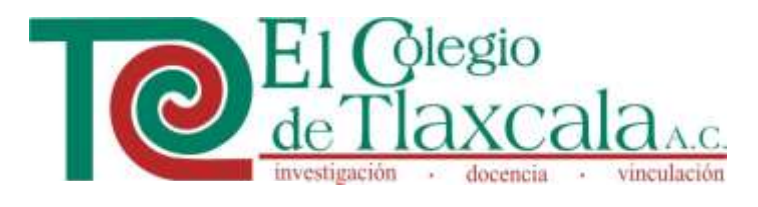

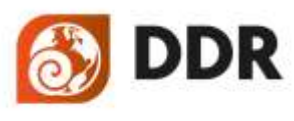

Doctorado en<br>Desarrollo Regional

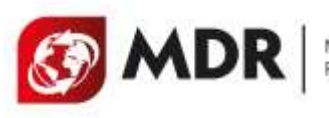

Maestria en Desarrollo Regional

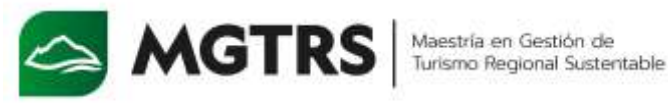

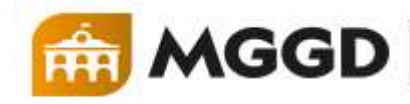

Maestría en Gobierno Gestión y Democracia

# **INSTRUCTIVO** PARA LA SOLICITUD ELECTRÓNICA DE INGRESO A POSGRADOS COLTLAX

## PÁGINA OFICIAL

### www.coltlax.edu.mx

#### **PASO 1**

#### **INGRESAR A LA CONVOCATORIA ABIERTA**

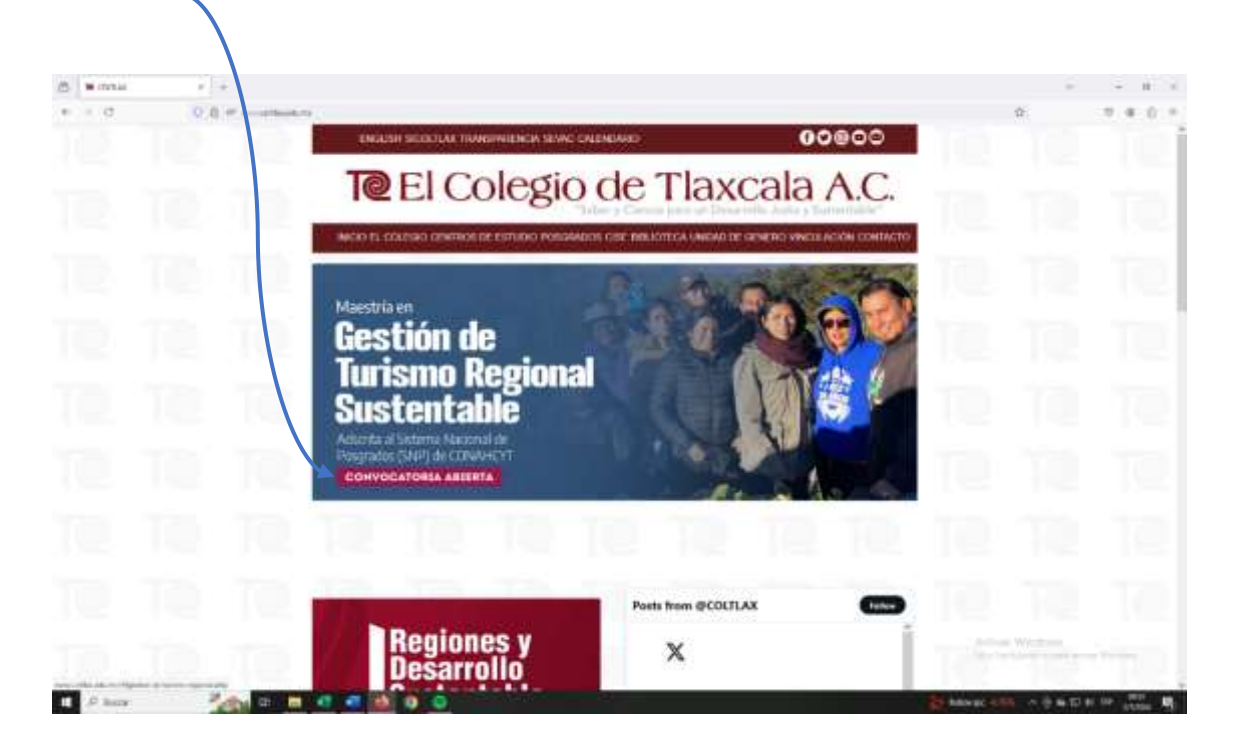

#### **PASO 2**

#### **SELECCIONAR REGÍSTRATE AQUÍ**

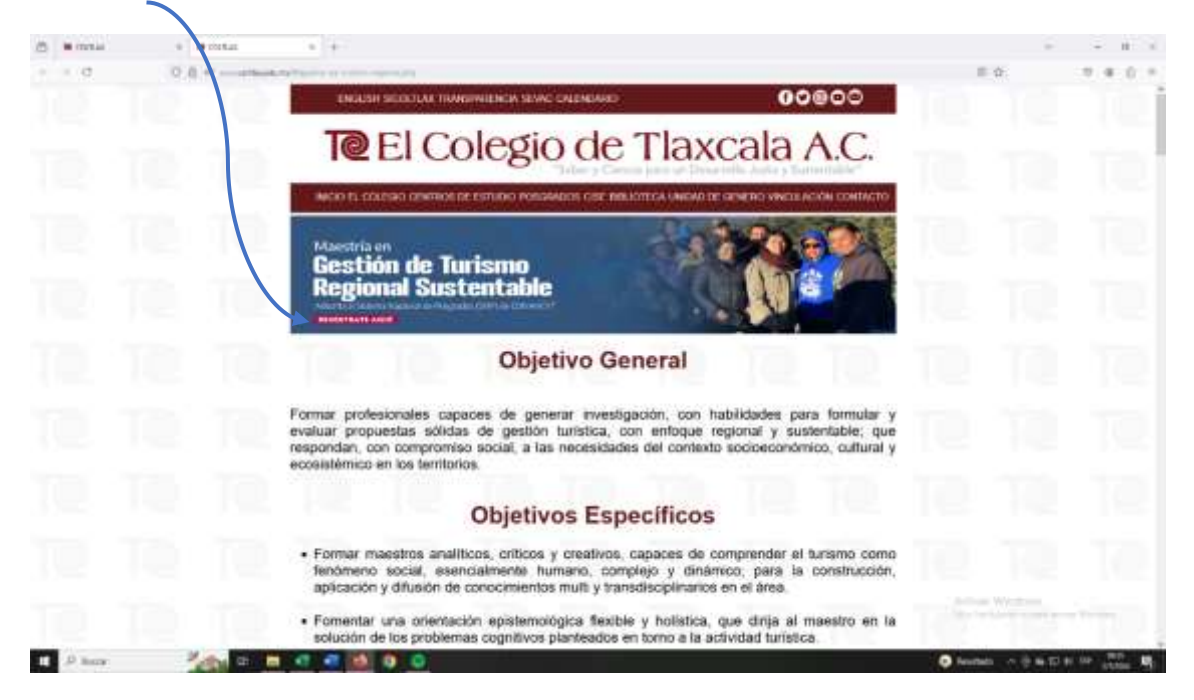

#### **NOTA IMPORTANTE**

SI DESPUÉS DEL PASO 2, SE DESPLIEGA ESTA PÁGINA (HACER CASO OMISO, CERRAR Y VOLVER A DAR CLIC EN LA OPCIÓN DE REGISTRO AQUÍ)

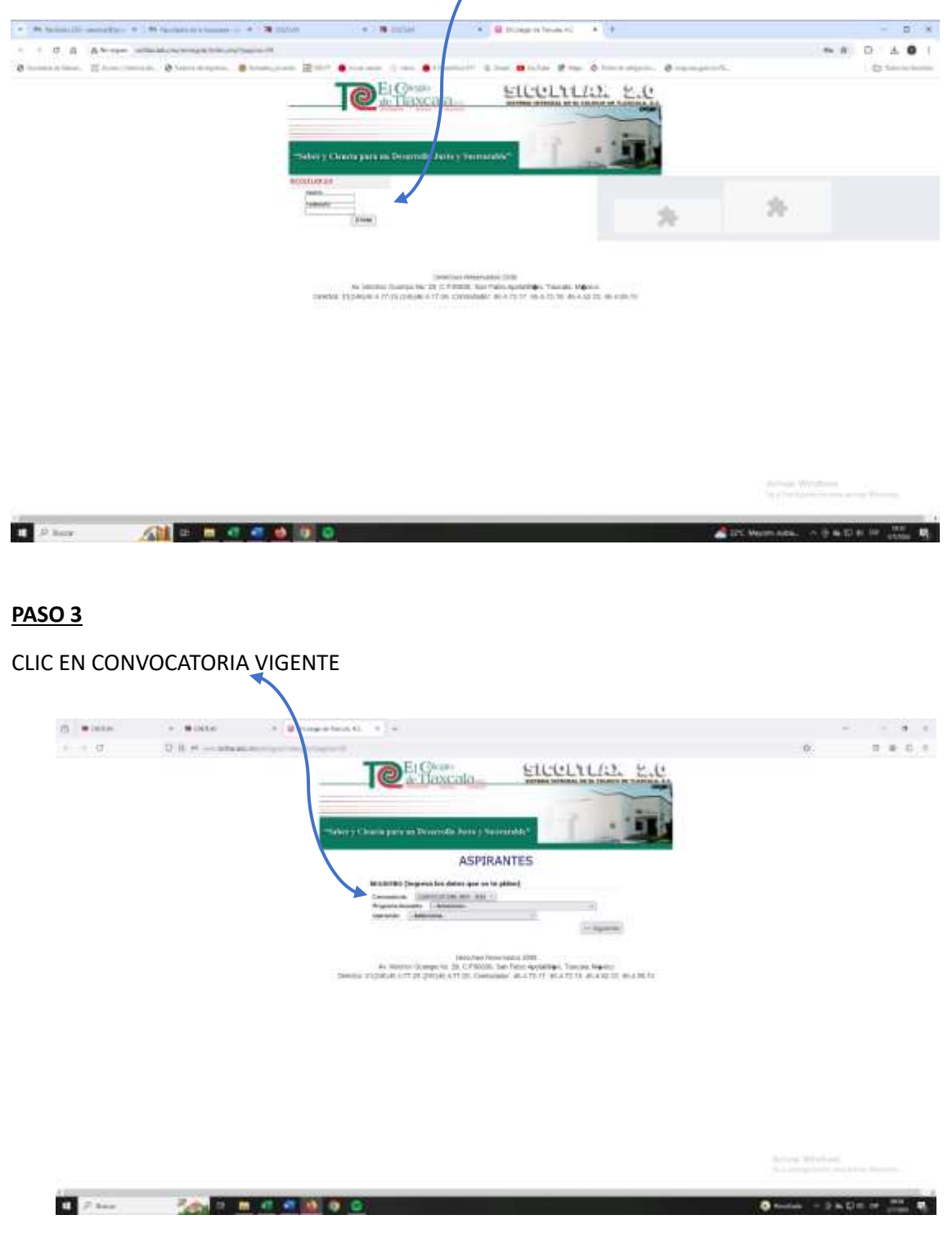

#### **PASO 4**

CLIC EN EL PROGRAMA DESEADO:  $\mathfrak{S} \hspace{2mm} \bullet \hspace{2mm} \bullet \hspace{2mm} \bullet \hspace{2mm} \bullet \hspace{2mm} \bullet \hspace{2mm} \bullet \hspace{2mm} \bullet$ Dropetonal c +  $\mathbb{R}^n$  . In the set of the  $\mathbb{R}^n$ steering se **DEIGER** Ĥ × Clearly passen Deservils Jacky Terrent ASPIRANTES BEGROBO (Depresa fan dahes spor se be paliere) The matrix (2002) (2003) (2003) (2003) (2003) (2013) (2014) (2014) (2014) (2014) (2014) (2014) (2014) (2014) (2014) (2014) (2014) (2014) (2014) (2014) (2014) (2014) (2014) (2014) (2014) (2014) (2014) (2014) (2014) (2014) ( 

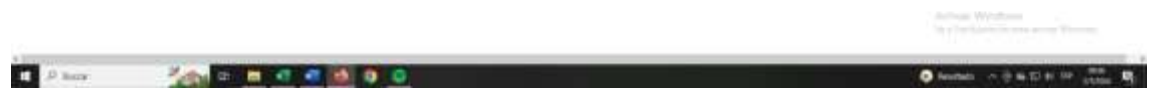

#### **PASO 5**

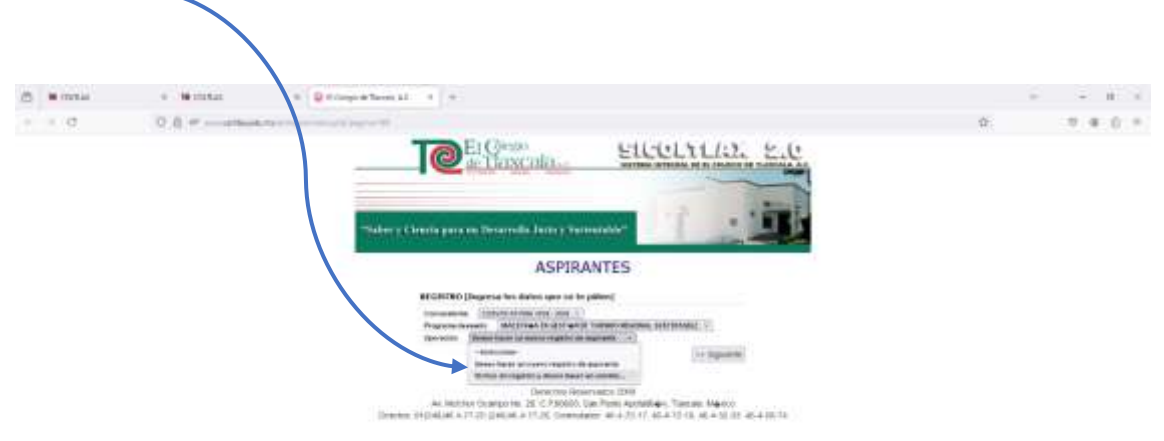

SELECCIONAR DESEO HACER UN NUEVO REGISTRO

Arthur Wythers

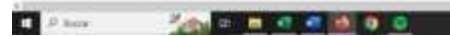

O look control and R

**PASO 6**

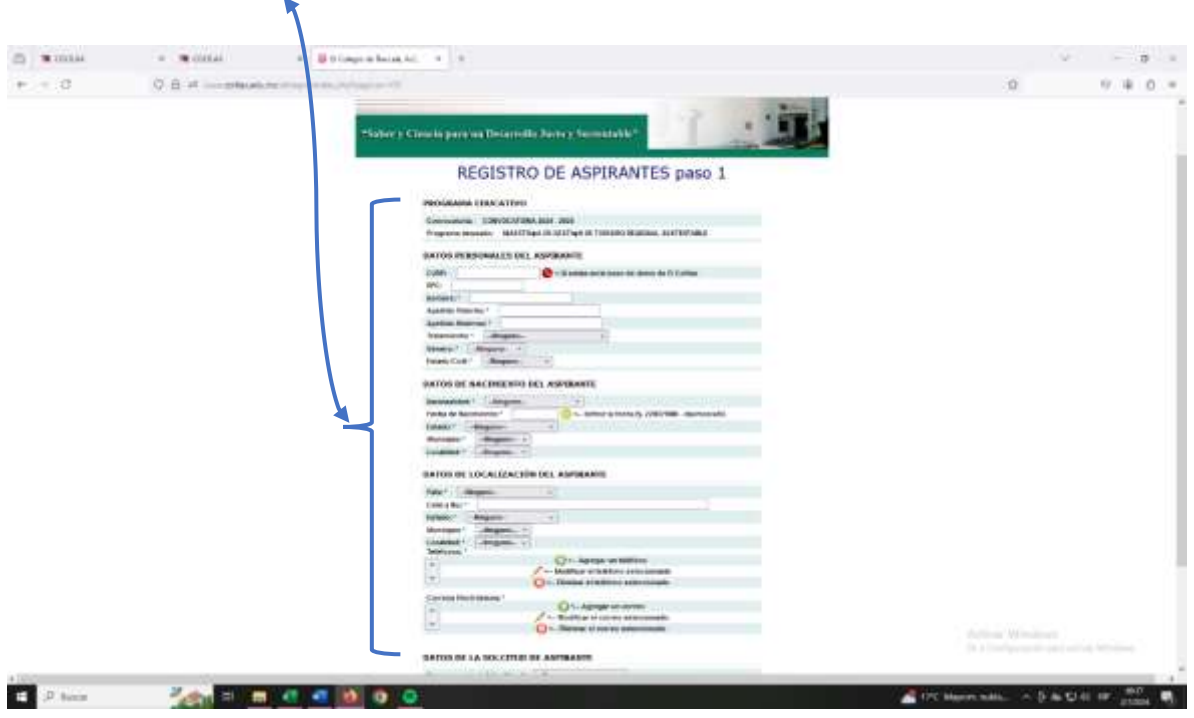

INGRESAR LOS DATOS SOLICITADOS SIN EXCEPCIÓN

**PASO 7**

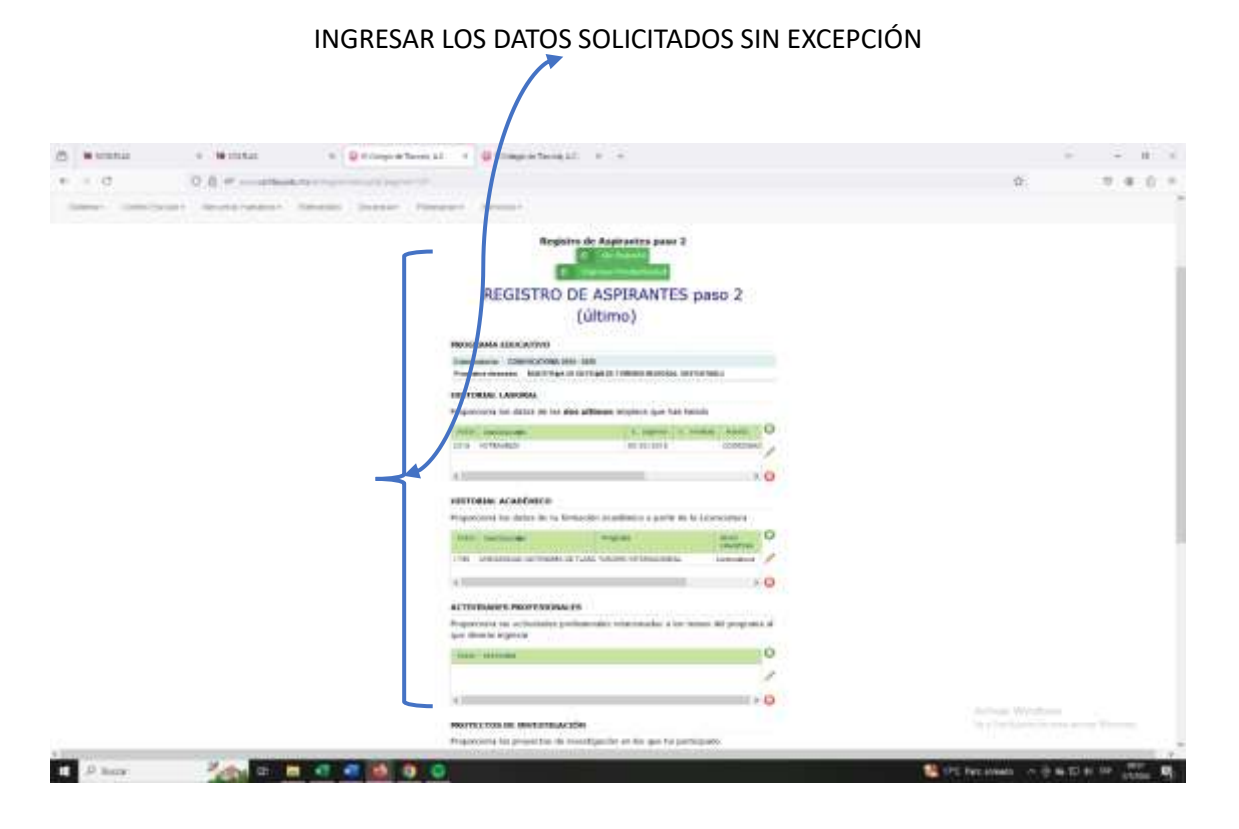

#### **PASO 8**

AL CONCLUIR SU REGISTRO GUARDAR SU SOLICITUD.

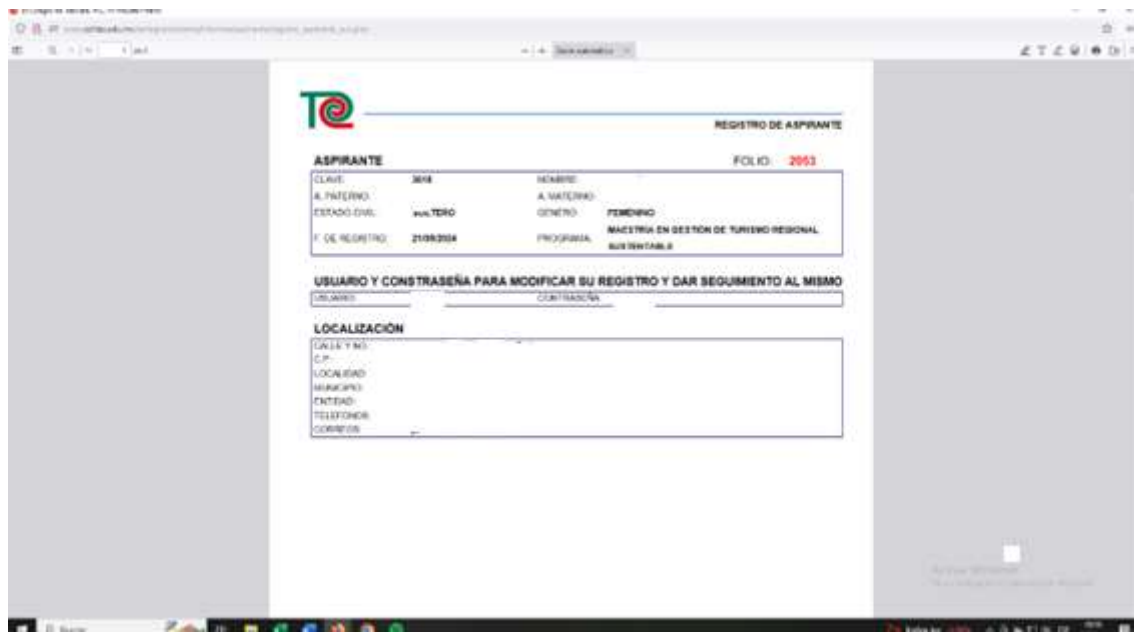

#### **NOTA**

LA SOLICITUD SE INTEGRA EN EL EXPEDIENTE DIGITAL QUE SE HARÁ LLEGAR A LOS CORREOS QUE APARECEN EN LA CONVOCATORIA VIGENTE.